# Package 'EWS'

February 24, 2021

Type Package

Title Early Warning System

Version 0.2.0

Author Jean-Baptiste Hasse [aut], Quentin Lajaunie [aut, cre]

Maintainer Quentin Lajaunie <quentin\_lajaunie@hotmail.fr>

#### **Description**

The purpose of Early Warning Systems (EWS) is to detect accurately the occurrence of a crisis, which is represented by a binary variable which takes the value of one when the event occurs, and the value of zero otherwise. EWS are a toolbox for policymakers to prevent or attenuate the impact of economic downturns. Modern EWS are based on the econometric framework of Kauppi and Saikkonen (2008) <doi:10.1162/rest.90.4.777>. Specifically, this framework includes four dichotomous models, relying on a logit approach to model the relationship between yield spreads and future recessions, controlling for recession risk factors. These models can be estimated in a univariate or a balanced panel framework as in Candelon, Dumitrescu and Hurlin (2014) <doi:10.1016/j.ijforecast.2014.03.015>. This package provides both methods for estimating these models and a dataset covering 13 OECD countries over a period of 45 years. In addition, this package also provides methods for the analysis of the propagation mechanisms of an exogenous shock, as well as robust confidence intervals for these response functions using a block-bootstrap method as in Lajaunie (2021). This package constitutes a useful toolbox (data and functions) for scholars as well as policymakers.

**Depends**  $R$  ( $>= 2.10$ )

License GPL-3 Encoding UTF-8 LazyData true Imports numDeriv NeedsCompilation no Repository CRAN Date/Publication 2021-02-24 10:30:06 UTC

# R topics documented:

BlockBootstrapp . . . . . . . . . . . . . . . . . . . . . . . . . . . . . . . . . . . . . . [2](#page-1-0)

# <span id="page-1-0"></span>2 BlockBootstrapp

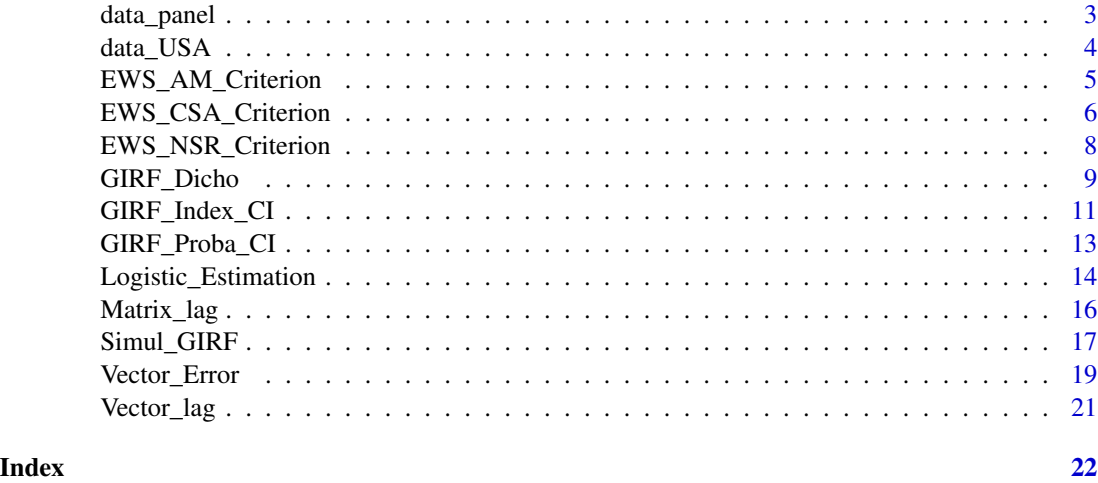

BlockBootstrapp *Block Bootstrapp*

# Description

This function enables the estimation of the block size for resampling. The size of the blocks is computed as in Hall, Horowitz and Jing (1995). Then, the function returns in a matrix the new resampled input variables. These variables are then used to determine the confidence intervals of the response functions proposed by Lajaunie (2021).

# Usage

BlockBootstrapp(Dicho\_Y, Exp\_X, Intercept, n\_simul)

# Arguments

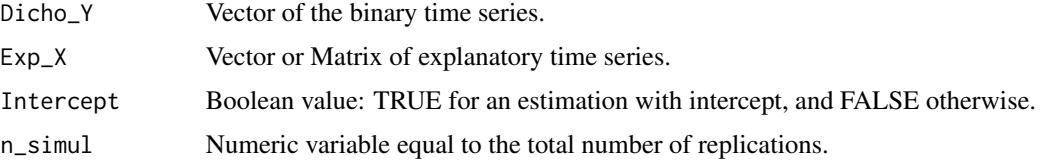

# Value

A matrix containing the replications of the new resampled input variables. The matrix contains  $n \times S$  colomns, where n denotes the number of input variables, and S denotes the number of replications.

# Author(s)

Jean-Baptiste Hasse and Quentin Lajaunie

# <span id="page-2-0"></span>data\_panel 3

#### References

Hall, Peter, Joel L. Horowitz, and Bing-Yi Jing. "On blocking rules for the bootstrap with dependent data." Biometrika 82.3 (1995): 561-574.

Lajaunie, Quentin. Generalized Impulse Response Function for Dichotomous Models. No. 2852. Orleans Economics Laboratory/Laboratoire d'Economie d'Orleans (LEO), University of Orleans, 2021.

# Examples

```
# NOT RUN {
# Import data
data("data_USA")
# Data process
Var_Y <- as.vector(data_USA$NBER)
Var_X <- as.vector(data_USA$Spread)
# Resample
results <- BlockBootstrapp(Dicho_Y = Var_Y, Exp_X = Var_X, Intercept = TRUE, n_simul = 100)
# print results
results
#}
```
data\_panel *Historical data for 13 OECD countries*

#### Description

data\_USA contains: - OECD based Recession Indicators for 13 OECD countries from the Peak through the Trough from 1975:03 to 2019:05 - Yield Spread (10Years TB minus 3Months TB) for 13 OECD countries from 1975:03 to 2019:05

List of countries: Australia, Belgium, Canada, France, Germany, Italy, Japan, the Netherlands, New Zealand, Sweden, Switzerland, the United Kinkdom, the United States.

# Usage

data("data\_panel")

#### Format

A data frame with 6903 observations on the following 4 variables.

country List of countries.

Date Vector of dates.

<span id="page-3-0"></span>YIESPR historical yield spread for the 13 OECD countries.

OECD Historical binary variable related to historical recessions for the 13 OECD countries.

# Source

https://fred.stlouisfed.org/

### Examples

```
data("data_panel")
head("data_panel")
```
data\_USA *Historical data for the United States*

# Description

data\_USA contains: - NBER based Recession Indicators for the United States from 1953:04 to 2020:01 - 10Years TB for the United States from 1953:04 to 2020:01 - 3Months TB for the United States from 1953:04 to 2020:01 - Yield Spread (10Years TB minus 3Months TB) for the United States from 1975:03 to 2019:05

# Usage

data("data\_USA")

# Format

A data frame with 268 observations on the following 5 variables.

Date Vector of dates.

X10Y Historical 10 years Treasury bond.

X3M Historical 3 months Treasury bond.

Spread Historical yield spread.

NBER Historical binary variable related to historical recessions.

#### Source

https://fred.stlouisfed.org/

# Examples

```
data("data_USA")
head("data_USA")
```
<span id="page-4-0"></span>EWS\_AM\_Criterion *AM Threshold - optimal cut-off*

#### Description

This function provides a method to compute the optimal AM (Accuracy Measure) criterion. As defined in Candelon, Dumitrescu and Hurlin (2012), this approach consists in aggregating the number of crisis and calm periods correctly identified by the EWS. The optimal cut-off maximizes the number of correctly identified periods.

#### Usage

EWS\_AM\_Criterion(Var\_Proba, Dicho\_Y, cutoff\_interval)

#### Arguments

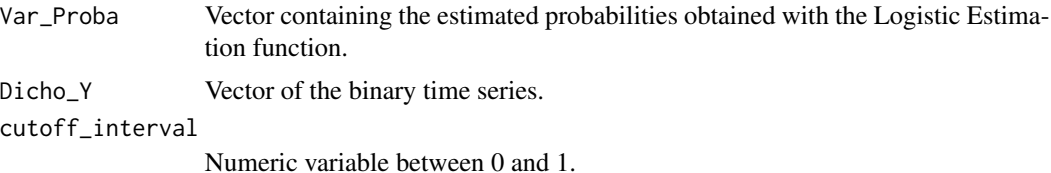

# Value

A numeric variable containing the optimal cut-off that maximizes the higher proportion of calm and crisis periods correctly identified.

# Author(s)

Jean-Baptiste Hasse and Quentin Lajaunie

#### References

Candelon, Bertrand, Elena-Ivona Dumitrescu, and Christophe Hurlin. "How to evaluate an earlywarning system: Toward a unified statistical framework for assessing financial crises forecasting methods." IMF Economic Review 60.1 (2012): 75-113.

Lajaunie, Quentin. Generalized Impulse Response Function for Dichotomous Models. No. 2852. Orleans Economics Laboratory/Laboratoire d'Economie d'Orleans (LEO), University of Orleans, 2021.

# Examples

```
# NOT RUN {
```
# Import data data("data\_USA")

```
# Data process
Var_Y <- as.vector(data_USA$NBER)
Var_X <- as.vector(data_USA$Spread)
# Estimate the logit regression
Logistic_results <- Logistic_Estimation(Dicho_Y = Var_Y, Exp_X = Var_X, Intercept = TRUE,
                      Nb\_Id = 1, Lag = 1, type_model = 4)
# Vector of probabilities
vector_proba <- as.vector(rep(0,length(Var_Y)-1))
vector_proba <- Logistic_results$prob
# Vector of binary variables
Lag <-1vector_binary <- as.vector(rep(0,length(Var_Y)-1))
vector_binary <- Var_Y[(1+Lag):length(Var_Y)]
# optimal cut-off that maximizes the AM criterion
results <- EWS_AM_Criterion(Var_Proba = vector_proba, Dicho_Y = vector_binary,
                      cutoff\_interval = 0.0001# print results
results
#}
```
EWS\_CSA\_Criterion *CSA Threshold - optimal cut-off*

# Description

This function provides a method to compute the optimal CSA (Credit-Scoring Approach) criterion. As defined in Candelon, Dumitrescu and Hurlin (2012), this approach consists of calculating the difference between the sensitivity and the specificity. Sensitivity represents the proportion of crisis periods correctly identified by the EWS. Specificity is the proportion of calm periods correctly identified by the EWS. The optimal cut-off minimizes the absolute value of this difference.

#### Usage

```
EWS_CSA_Criterion(Var_Proba, Dicho_Y, cutoff_interval)
```
#### Arguments

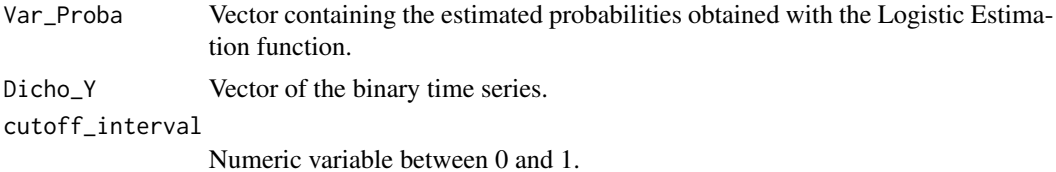

<span id="page-5-0"></span>

# Value

A numeric variable containing the optimal cut-off that minimizes the absolute value of the difference between the sensitivity and the specificity.

# Author(s)

Jean-Baptiste Hasse and Quentin Lajaunie

#### References

Basel Committee on Banking Supervision, 2005, "Studies on the Validation of Internal Rating Systems", working paper no.14, Bank for International Settlements.

Candelon, Bertrand, Elena-Ivona Dumitrescu, and Christophe Hurlin. "How to evaluate an earlywarning system: Toward a unified statistical framework for assessing financial crises forecasting methods." IMF Economic Review 60.1 (2012): 75-113.

#### Examples

```
# NOT RUN {
# Import data
data("data_USA")
# Data process
Var_Y <- as.vector(data_USA$NBER)
Var_X <- as.vector(data_USA$Spread)
# Estimate the logit regression
Logistic_results <- Logistic_Estimation(Dicho_Y = Var_Y, Exp_X = Var_X, Intercept = TRUE,
                      Nb\_Id = 1, Lag = 1, type_model = 4)
# Vector of probabilities
vector_proba <- as.vector(rep(0,length(Var_Y)-1))
vector_proba <- Logistic_results$prob
# Vector of binary variables
Lag \leq -1vector_binary <- as.vector(rep(0,length(Var_Y)-1))
vector_binary <- Var_Y[(1+Lag):length(Var_Y)]
# optimal cut-off that minimizes the CSA criterion
results <- EWS_CSA_Criterion(Var_Proba = vector_proba, Dicho_Y = vector_binary,
                     cutoff_interval = 0.0001)
# print results
results
#}
```
<span id="page-7-0"></span>EWS\_NSR\_Criterion *NSR Threshold - optimal cut-off*

#### Description

This function provides a method to compute the optimal NSR (Noise to Signal Ratio) criterion proposed by Kaminsky, Lizondo and Reinhart (1998). As defined in Candelon, Dumitrescu and Hurlin (2012), the NSR represents the ratio of the false alarms (type II error) to the number of crises correctly identified by the EWS for a given cut-off. The optimal cut-off minimizes the NSR criterion.

#### Usage

```
EWS_NSR_Criterion(Var_Proba, Dicho_Y, cutoff_interval)
```
#### Arguments

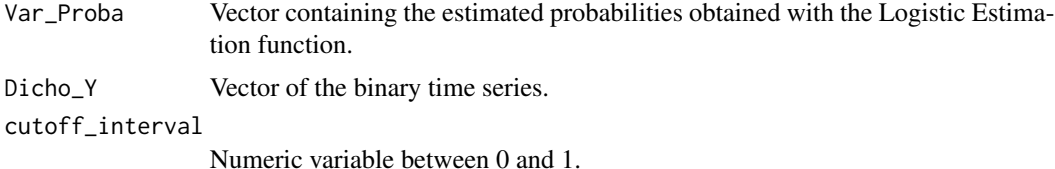

#### Value

A numeric variable containing the optimal cut-off that minimizes the NSR criterion.

#### Author(s)

Jean-Baptiste Hasse and Quentin Lajaunie

#### References

Candelon, Bertrand, Elena-Ivona Dumitrescu, and Christophe Hurlin. "How to evaluate an earlywarning system: Toward a unified statistical framework for assessing financial crises forecasting methods." IMF Economic Review 60.1 (2012): 75-113.

Kaminsky, Graciela, Saul Lizondo, and Carmen M. Reinhart. "Leading indicators of currency crises." IMF Staff Papers 45.1 (1998): 1-48.

#### Examples

# NOT RUN {

# Import data data("data\_USA")

```
# Data process
Var_Y <- as.vector(data_USA$NBER)
Var_X <- as.vector(data_USA$Spread)
# Estimate the logit regression
Logistic_results <- Logistic_Estimation(Dicho_Y = Var_Y, Exp_X = Var_X, Intercept = TRUE,
                      Nb\_Id = 1, Lag = 1, type_model = 4)
# Vector of probabilities
vector_proba <- as.vector(rep(0,length(Var_Y)-1))
vector_proba <- Logistic_results$prob
# Vector of binary variables
Lag <-1vector_binary <- as.vector(rep(0,length(Var_Y)-1))
vector_binary <- Var_Y[(1+Lag):length(Var_Y)]
# optimal cut-off that minimizes the NSR criterion
results <- EWS_NSR_Criterion(Var_Proba = vector_proba, Dicho_Y = vector_binary,
                      cutoff_interval = 0.0001)
# print results
results
#}
```
GIRF\_Dicho *GIRF for Dichotomous models*

#### Description

This function estimates the response functions of dichotomous models in a univariate framework using the method proposed by Lajaunie (2021). The response functions are based on the 4 specifications proposed by Kauppi & Saikkonen (2008).

#### Usage

```
GIRF_Dicho(Dicho_Y, Exp_X, Lag, Int, t_mod, horizon, shock_size, OC)
```
# Arguments

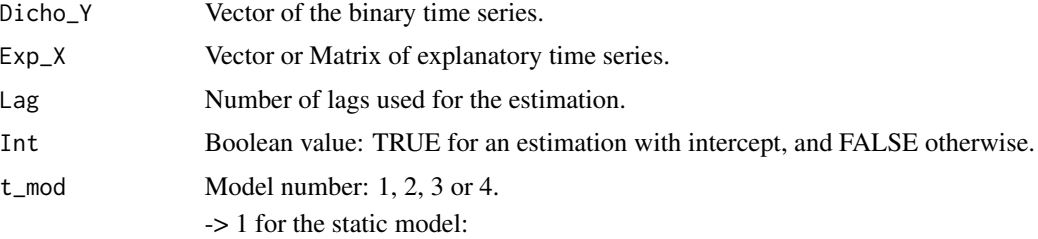

$$
P_{t-1}(Y_t) = F(\pi_t) = F(\alpha + \beta' X_t)
$$

-> 2 for the dynamic model with lag binary variable:

$$
P_{t-1}(Y_t) = F(\pi_t) = F(\alpha + \beta' X_t + \gamma Y_{t-l})
$$

-> 3 for the dynamic model with lag index variable:

$$
P_{t-1}(Y_t) = F(\pi_t) = F(\alpha + \beta' X_t + \eta \pi_{t-l})
$$

-> 4 for the dynamic model with both lag binary variable and lag index variable:

 $P_{t-1}(Y_t) = F(\pi_t) = F(\alpha + \beta' X_t + \eta \pi_{t-l} + \gamma Y_{t-l})$ 

horizon Numeric variable corresponding to the horizon target for the GIRF analysis. shock\_size Numeric variable equal to the size of the shock. It can be estimated with the Vector\_Error function. OC Numeric variable equal to the Optimal Cut-off (threshold). This threshold can be considered arbitrarily, with a value between 0 and 1, or it can be estimated with one of the functions EWS\_AM\_Criterion, EWS\_CSA\_Criterion, or EWS\_NSR\_Criterion.

# Value

Matrix with 7 columns:

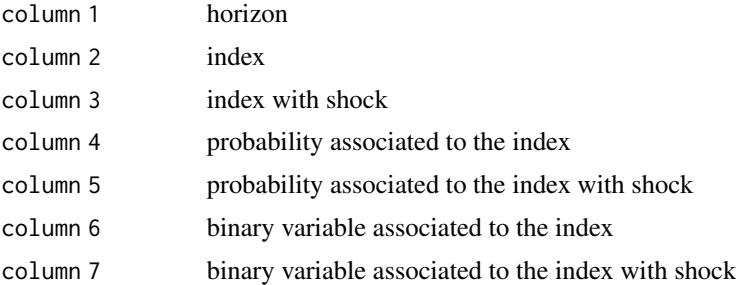

# Author(s)

Jean-Baptiste Hasse and Quentin Lajaunie

#### References

Kauppi, Heikki, and Pentti Saikkonen. "Predicting US recessions with dynamic binary response models." The Review of Economics and Statistics 90.4 (2008): 777-791.

Lajaunie, Quentin. Generalized Impulse Response Function for Dichotomous Models. No. 2852. Orleans Economics Laboratory/Laboratoire d'Economie d'Orleans (LEO), University of Orleans, 2021.

#### <span id="page-10-0"></span>Examples

```
# NOT RUN {
# Import data
data("data_USA")
# Data process
Var_Y <- as.vector(data_USA$NBER)
Var_X <- as.vector(data_USA$Spread)
# Estimate the logit regression
Logistic_results <- Logistic_Estimation(Dicho_Y = Var_Y, Exp_X = Var_X, Intercept = TRUE,
                      Nb\_Id = 1, Lag = 1, type_model = 1)
# Vector of probabilities
vector_proba <- as.vector(rep(0,length(Var_Y)-1))
vector_proba <- Logistic_results$prob
# Vector of binary variables
Lag \leq -1vector_binary <- as.vector(rep(0,length(Var_Y)-1))
vector_binary <- Var_Y[(1+Lag):length(Var_Y)]
# optimal cut-off that maximizes the AM criterion
Threshold_AM <- EWS_AM_Criterion(Var_Proba = vector_proba, Dicho_Y = vector_binary,
                      cutoff\_interval = 0.0001# Estimate the estimation errors
Residuals <- Vector_Error(Dicho_Y = Var_Y, Exp_X = Var_X, Intercept = TRUE,
                      Nb\_Id = 1, Lag = 1, type_model = 1)
# Initialize the shock
size_shock <- quantile(Residuals, 0.95)
# GIRF Analysis
results <- GIRF_Dicho(Dicho_Y = Var_Y, Exp_X = Var_X, Lag = 1, Int = TRUE, t_mod = 1,horizon = 3, shock_size = size_shock, OC = Threshold_AM)
# print results
results
#}
```
GIRF\_Index\_CI *Confidence Intervals for the Index - GIRF Analysis*

#### Description

From the results of the Simulation\_GIRF function, this function calculates the values of the upper and lower bounds of the confidence intervals, as well as the average of the different response functions for the index.

# Usage

```
GIRF_Index_CI(results_simul_GIRF, CI_bounds, n_simul, horizon_forecast)
```
# Arguments

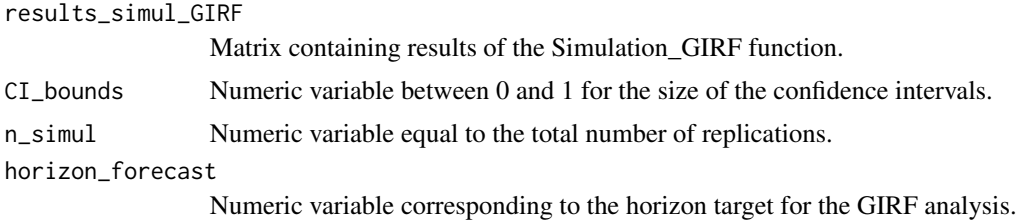

# Value

A list with:

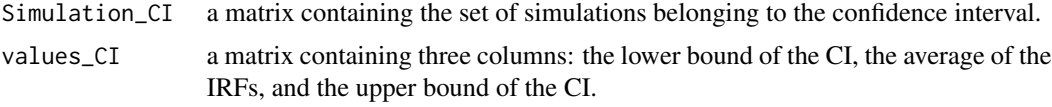

# Author(s)

Jean-Baptiste Hasse and Quentin Lajaunie

# References

Lajaunie, Quentin. Generalized Impulse Response Function for Dichotomous Models. No. 2852. Orleans Economics Laboratory/Laboratoire d'Economie d'Orleans (LEO), University of Orleans, 2021.

# Examples

```
# NOT RUN {
```
# Import data data("data\_USA")

```
# Data process
Var_Y <- as.vector(data_USA$NBER)
Var_X <- as.vector(data_USA$Spread)
```

```
# Simulation for the GIRF analysis
results_simulation <- Simul_GIRF(Var_Y, Var_X, TRUE, 1, 1, 2, 0.95, 3, "AM")
```

```
# Confidence intervals for the index
results <- GIRF_Index_CI(results_simulation, 0.95, 2, 3)
```

```
# print results
results
#}
```
GIRF\_Proba\_CI *Confidence Intervals for the Probability - GIRF Analysis*

# Description

From the results of the Simulation\_GIRF function, this function calculates the values of the upper and lower bounds of the confidence intervals, as well as the average of the different response functions for the probability.

# Usage

GIRF\_Proba\_CI(results\_simul\_GIRF, CI\_bounds, n\_simul, horizon\_forecast)

# Arguments

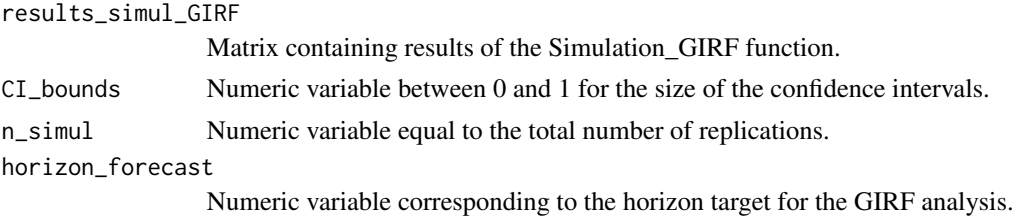

# Value

A list with:

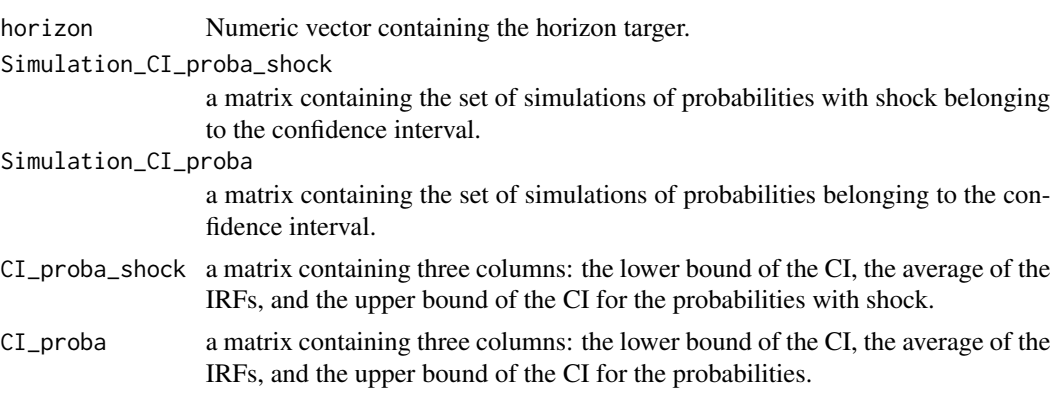

# Author(s)

Jean-Baptiste Hasse and Quentin Lajaunie

#### <span id="page-13-0"></span>References

Lajaunie, Quentin. Generalized Impulse Response Function for Dichotomous Models. No. 2852. Orleans Economics Laboratory/Laboratoire d'Economie d'Orleans (LEO), University of Orleans, 2021.

# Examples

```
# NOT RUN {
# Import data
data("data_USA")
# Data process
Var_Y <- as.vector(data_USA$NBER)
Var_X <- as.vector(data_USA$Spread)
# Simulation for the GIRF analysis
results_simulation <- Simul_GIRF(Var_Y, Var_X, TRUE, 1, 1, 2, 0.95, 3, "AM")
# Confidence intervals for the index
results <- GIRF_Proba_CI(results_simulation, 0.95, 2, 3)
# print results
results
#}
```
Logistic\_Estimation *Logistic Estimation for Dichotomous Analysis*

#### Description

This function provides methods for estimating the four dichotomous models as in Kauppi  $\&$  Saikkonen (2008). Based on a logit approach, models are estimated in a univariate or a balanced panel framework as in Candelon, Dumitrescu and Hurlin (2014). This estimation has been used in recent papers such in Ben Naceur, Candelon and Lajaunie (2019) and Hasse and Lajaunie (2020).

# Usage

Logistic\_Estimation(Dicho\_Y, Exp\_X, Intercept, Nb\_Id, Lag, type\_model)

# Arguments

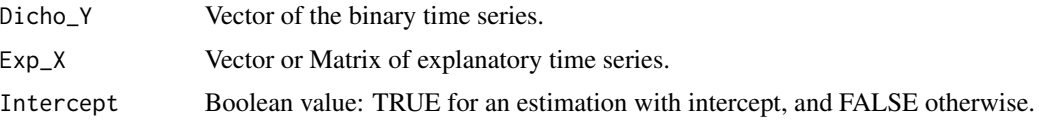

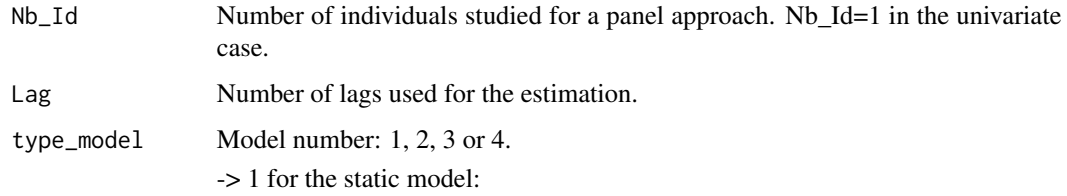

 $P_{t-1}(Y_t) = F(\pi_t) = F(\alpha + \beta' X_t)$ 

-> 2 for the dynamic model with lag binary variable:

$$
P_{t-1}(Y_t) = F(\pi_t) = F(\alpha + \beta' X_t + \gamma Y_{t-l})
$$

-> 3 for the dynamic model with lag index variable:

$$
P_{t-1}(Y_t) = F(\pi_t) = F(\alpha + \beta' X_t + \eta \pi_{t-l})
$$

-> 4 for the dynamic model with both lag binary variable and lag index variable:

$$
P_{t-1}(Y_t) = F(\pi_t) = F(\alpha + \beta' X_t + \eta \pi_{t-l} + \gamma Y_{t-l})
$$

# Value

A list with:

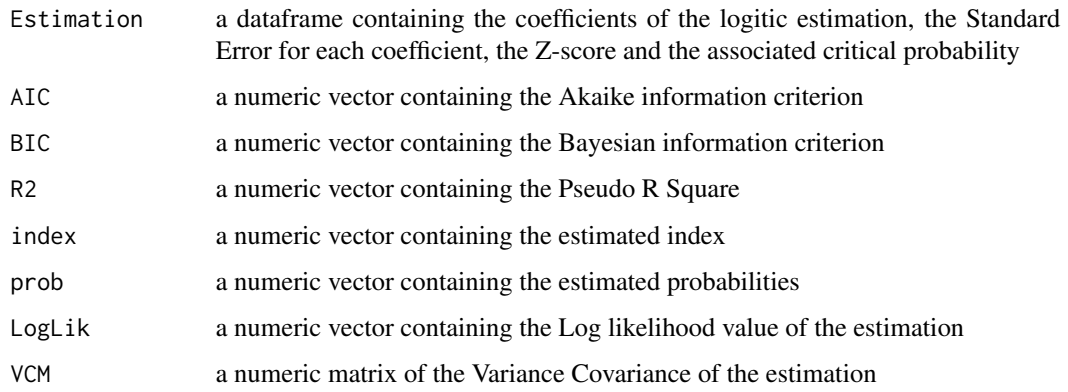

# Note

For the panel estimation, data must be stacked one after the other for each country or for each individual.

# Author(s)

Jean-Baptiste Hasse and Quentin Lajaunie

#### <span id="page-15-0"></span>References

Candelon, Bertrand, Elena-Ivona Dumitrescu, and Christophe Hurlin. "Currency crisis early warning systems: Why they should be dynamic." International Journal of Forecasting 30.4 (2014): 1016- 1029.

Hasse, Jean-Baptiste, Lajaunie Quentin. "Does the Yield Curve Signal Recessions? New Evidence from an International Panel Data Analysis." (2020)

Kauppi, Heikki, and Pentti Saikkonen. "Predicting US recessions with dynamic binary response models." The Review of Economics and Statistics 90.4 (2008): 777-791.

Naceur, Sami Ben, Bertrand Candelon, and Quentin Lajaunie. "Taming financial development to reduce crises." Emerging Markets Review 40 (2019): 100618.

# Examples

```
# NOT RUN {
# Import data
data("data_USA")
# Data process
Var_Y <- as.vector(data_USA$NBER)
Var_X <- as.vector(data_USA$Spread)
# Estimate the logit regression
results <- Logistic_Estimation(Dicho_Y = Var_Y, Exp_X = Var_X, Intercept = TRUE,
                      Nb\_Id = 1, Lag = 1, type_model = 1)
# print results
results
# }
```

```
Matrix_lag Matrix Lag - data processing
```
# **Description**

Compute a lagged version of a time series, shifting the time base back by a given number of observations defined by the user. The user must enter three parameters for this function: the matrix, the number of lags, and of boolean variable calls 'beginning'. If 'beginning'=TRUE, then the lag will be applied at the beginning of the matrix whereas if 'beginning'=FALSE, then the lag will be applied at the end of the matrix.

# Usage

```
Matrix_lag(Matrix_target, Nb_lag, beginning)
```
# <span id="page-16-0"></span>Simul\_GIRF 17

# Arguments

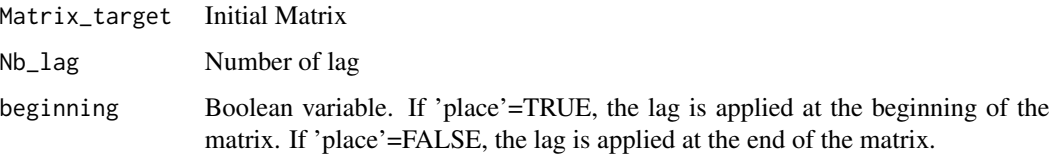

# Value

A numeric Matrix.

# Examples

```
# NOT RUN {
```

```
# Initialize the following matrix
Matrix_example <- matrix(data=(1:10), nrow=5, ncol=2)
```

```
# Use Matrix_lag
new_matrix <- Matrix_lag(Matrix_target = Matrix_example, Nb_lag = 1, beginning = TRUE)
```
new\_matrix

```
# Results:
#> new_matrix
# [,1] [,2]
#[1,] 2 7
#[2,] 3 8
#[3,] 4 9
#[4,] 5 10
```
#}

Simul\_GIRF *GIRF Simulations*

# Description

This function calls the BlockBootstrap function of the EWS package and then calculates response functions for each simulation. It then measures the confidence intervals as in Lajaunie (2021). The response functions are based on the 4 specifications proposed by Kauppi & Saikkonen (2008).

#### Usage

```
Simul_GIRF(Dicho_Y, Exp_X, Int, Lag, t_mod, n_simul, centile_shock, horizon, OC)
```
# Arguments

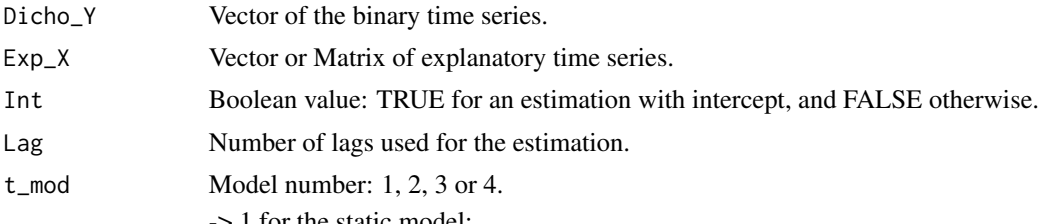

-> 1 for the static model:

$$
P_{t-1}(Y_t) = F(\pi_t) = F(\alpha + \beta' X_t)
$$

-> 2 for the dynamic model with lag binary variable:

$$
P_{t-1}(Y_t) = F(\pi_t) = F(\alpha + \beta' X_t + \gamma Y_{t-l})
$$

-> 3 for the dynamic model with lag index variable:

$$
P_{t-1}(Y_t) = F(\pi_t) = F(\alpha + \beta' X_t + \eta \pi_{t-l})
$$

-> 4 for the dynamic model with both lag binary variable and lag index variable:

$$
P_{t-1}(Y_t) = F(\pi_t) = F(\alpha + \beta' X_t + \eta \pi_{t-l} + \gamma Y_{t-l})
$$

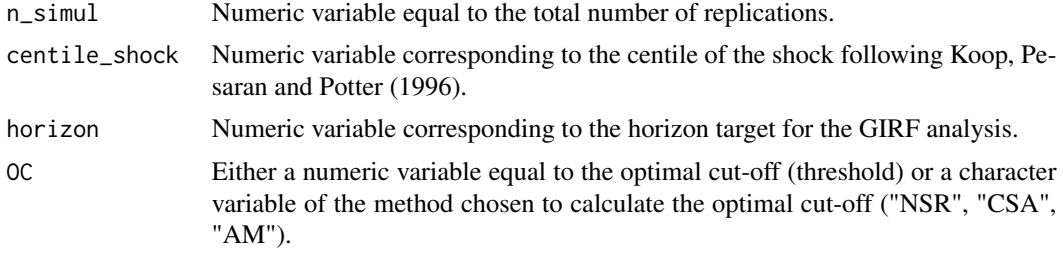

# Value

A matrix containing the GIRF analysis for each replication. For each replication, the function returns 7 colomns with:

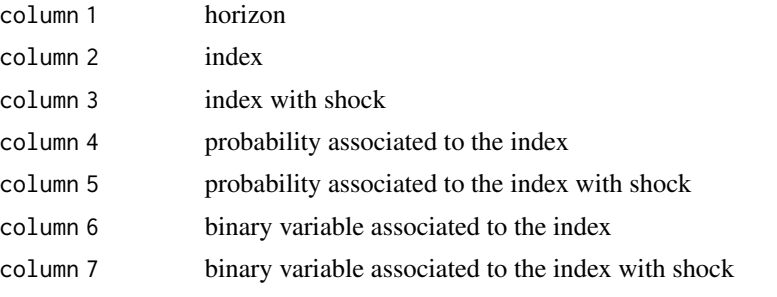

The matrix contains  $7 \times S$  colomns, where S denotes the number of replications.

# <span id="page-18-0"></span>Vector\_Error 19

#### Author(s)

Jean-Baptiste Hasse and Quentin Lajaunie

#### References

Kauppi, Heikki, and Pentti Saikkonen. "Predicting US recessions with dynamic binary response models." The Review of Economics and Statistics 90.4 (2008): 777-791.

Koop, Gary, M. Hashem Pesaran, and Simon M. Potter. "Impulse response analysis in nonlinear multivariate models." Journal of econometrics 74.1 (1996): 119-147.

Lajaunie, Quentin. Generalized Impulse Response Function for Dichotomous Models. No. 2852. Orleans Economics Laboratory/Laboratoire d'Economie d'Orleans (LEO), University of Orleans, 2021.

#### Examples

```
# NOT RUN {
# Import data
data("data_USA")
# Data process
Var_Y <- as.vector(data_USA$NBER)
Var_X <- as.vector(data_USA$Spread)
# Simulations
results <- Simul_GIRF(Dicho_Y = Var_Y, Exp_X = Var_X, Int = TRUE, Lag = 1, t_mod = 1,
                      n\_simul = 2, centile_shock = 0.95, horizon = 3, OC = "AM")
# print results
results
#}
```
Vector\_Error *Vector of Errors*

#### **Description**

The function measures the estimation errors from the logistic estimation, and stores them in a vector. This function is used to initialize a shock in impulse response analysis as in Koop, Pesaran and Potter (1996).

#### Usage

```
Vector_Error(Dicho_Y, Exp_X, Intercept, Nb_Id, Lag, type_model)
```
#### **Arguments**

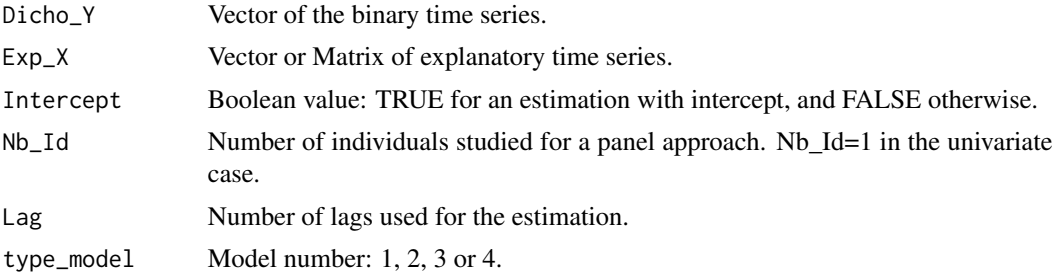

# Value

A numeric vector containing estimation errors.

# Author(s)

Jean-Baptiste Hasse and Quentin Lajaunie

#### References

Kauppi, Heikki, and Pentti Saikkonen. "Predicting US recessions with dynamic binary response models." The Review of Economics and Statistics 90.4 (2008): 777-791.

Koop, Gary, M. Hashem Pesaran, and Simon M. Potter. "Impulse response analysis in nonlinear multivariate models." Journal of econometrics 74.1 (1996): 119-147.

Lajaunie, Quentin. Generalized Impulse Response Function for Dichotomous Models. No. 2852. Orleans Economics Laboratory/Laboratoire d'Economie d'Orleans (LEO), University of Orleans, 2021.

# Examples

```
# NOT RUN {
# Import data
data("data_USA")
# Data process
Var_Y <- as.vector(data_USA$NBER)
Var_X <- as.vector(data_USA$Spread)
# Estimate the estimation errors
results <- Vector_Error(Dicho_Y = Var_Y, Exp_X = Var_X, Intercept = TRUE,
                      Nb\_Id = 1, Lag = 1, type_model = 4)
# print results
results
```
<span id="page-20-0"></span>

# Description

Compute a lagged version of a time series, shifting the time base back by a given number of observations defined by the user. The user must enter three parameters for this function: the vector, the number of lags, and a boolean variable named 'beginning'. If 'beginning'=TRUE, then the lag will be applied at the beginning of the vector whereas if 'beginning'=FALSE, then the lag will be applied at the end of the vector.

# Usage

```
Vector_lag(Vector_target, Nb_lag, beginning)
```
#### Arguments

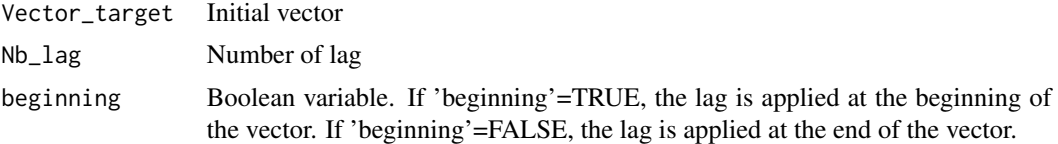

# Value

A numeric Vector.

# Examples

```
# NOT RUN {
# Initialize the following vector
vector_example <- as.vector(1:10)
# Use Vector_lag
new_vector <- Vector_lag(Vector_target = vector_example, Nb_lag = 2, beginning = TRUE)
new_vector
# Results:
#> new_vector
#[1] 3 4 5 6 7 8 9 10
#}
```
# <span id="page-21-0"></span>Index

∗ Bootstrapp BlockBootstrapp, [2](#page-1-0) ∗ Confidence-Intervals BlockBootstrapp, [2](#page-1-0) GIRF\_Index\_CI, [11](#page-10-0) GIRF\_Proba\_CI, [13](#page-12-0) Simul\_GIRF, [17](#page-16-0) ∗ Dichotomous EWS\_AM\_Criterion, [5](#page-4-0) EWS\_CSA\_Criterion, [6](#page-5-0) EWS\_NSR\_Criterion, [8](#page-7-0) GIRF\_Dicho, [9](#page-8-0) GIRF\_Index\_CI, [11](#page-10-0) GIRF\_Proba\_CI, [13](#page-12-0) Logistic\_Estimation, [14](#page-13-0) Simul\_GIRF, [17](#page-16-0) Vector\_Error, [19](#page-18-0) ∗ Econometrics BlockBootstrapp, [2](#page-1-0) EWS\_AM\_Criterion, [5](#page-4-0) EWS\_CSA\_Criterion, [6](#page-5-0) EWS\_NSR\_Criterion, [8](#page-7-0) GIRF\_Dicho, [9](#page-8-0) GIRF\_Index\_CI, [11](#page-10-0) GIRF\_Proba\_CI, [13](#page-12-0) Logistic\_Estimation, [14](#page-13-0) Simul\_GIRF, [17](#page-16-0) Vector\_Error, [19](#page-18-0) ∗ IRF GIRF\_Dicho, [9](#page-8-0) GIRF\_Index\_CI, [11](#page-10-0) GIRF\_Proba\_CI, [13](#page-12-0) Simul\_GIRF, [17](#page-16-0) ∗ Panel Logistic\_Estimation, [14](#page-13-0) ∗ Shock Vector\_Error, [19](#page-18-0) ∗ Threshold EWS\_AM\_Criterion, [5](#page-4-0)

EWS\_CSA\_Criterion, [6](#page-5-0) EWS\_NSR\_Criterion, [8](#page-7-0) ∗ datasets data\_panel, [3](#page-2-0) data\_USA, [4](#page-3-0) BlockBootstrapp, [2](#page-1-0) data\_panel, [3](#page-2-0) data\_USA, [4](#page-3-0) EWS\_AM\_Criterion, [5](#page-4-0) EWS\_CSA\_Criterion, [6](#page-5-0) EWS\_NSR\_Criterion, [8](#page-7-0) GIRF\_Dicho, [9](#page-8-0) GIRF\_Index\_CI, [11](#page-10-0) GIRF\_Proba\_CI, [13](#page-12-0) Logistic\_Estimation, [14](#page-13-0) Matrix\_lag, [16](#page-15-0) Simul\_GIRF, [17](#page-16-0) Vector\_Error, [19](#page-18-0) Vector\_lag, [21](#page-20-0)